# **emodpy-tbhiv**

**Institute for Disease Modeling**

**Mar 04, 2022**

# **CONTENTS**

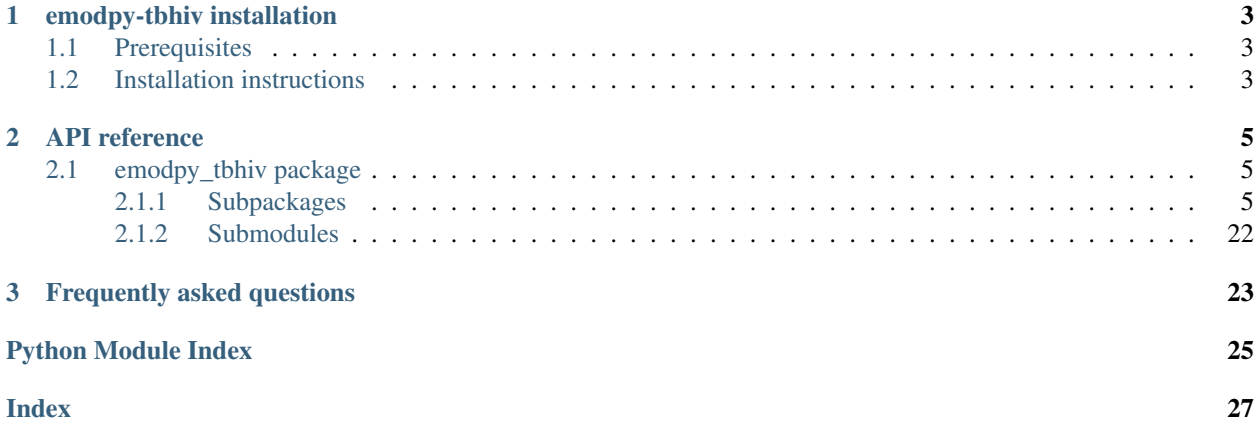

emodpy-tbhiv is a collection of Python scripts and utilities created to streamline user interactions with EMOD and idmtools for modeling measles. Much of the functionality is inherited from the [emod\\_api package](https://docs.idmod.org/projects/emod-api/en/latest/emod_api.html) and [emodpy](https://docs.idmod.org/projects/emodpy/en/latest/emodpy.html) [package.](https://docs.idmod.org/projects/emodpy/en/latest/emodpy.html)

Additional information about how to use idmtools can be found at in [Welcome to idmtools.](https://docs.idmod.org/projects/idmtools/en/latest/index.html) Additional information about EMOD TBHIV parameters for modeling tuberculosis can be found in [EMOD parameter reference.](https://docs.idmod.org/projects/emod-tuberculosis/en/latest/parameter-overview.html)

See [Welcome to idmtools](https://docs.idmod.org/projects/idmtools/en/latest/index.html) for a diagram showing how idmtools and each of the related packages are used in an end-toend workflow using EMOD as the disease transmission model.

#### **CHAPTER**

### **ONE**

### **EMODPY-TBHIV INSTALLATION**

<span id="page-6-0"></span>Follow the steps below to install emodpy-tbhiv.

# <span id="page-6-1"></span>**1.1 Prerequisites**

First, ensure the following prerequisites are met.

- Windows 10 Pro or Enterprise, Linux, or Mac
- Python 3.9 64-bit [\(https://www.python.org/downloads/release\)](https://www.python.org/downloads/release)
- A file that indicates the pip index-url:
	- Windows
	- Linux

In C:\Users\Username\pip\pip.ini, containing the following:

```
[global]
index-url = https://packages.idmod.org/api/pypi/pypi-production/simple
```
In \$HOME/.config/pip/pip.conf, containing the following:

```
[global]
index-url = https://packages.idmod.org/api/pypi/pypi-production/simple
```
### <span id="page-6-2"></span>**1.2 Installation instructions**

1. Open a command prompt and create a virtual environment in any directory you choose. The command below names the environment "v-emodpy-tbhiv", but you may use any desired name:

python -m venv v-emodpy-tbhiv

- 2. Activate the virtual environment:
	- Windows
	- Linux

Enter the following:

```
v-emodpy-tbhiv\Scripts\activate
```
Enter the following:

source v-emodpy-tbhiv/bin/activate

3. Install emodpy-tbhiv packages:

pip install emodpy-tbhiv

If you are on Linux, also run:

pip install keyrings.alt

4. When you are finished, deactivate the virtual environment by entering the following at a command prompt:

deactivate

#### **CHAPTER**

**TWO**

# **API REFERENCE**

# <span id="page-8-5"></span><span id="page-8-1"></span><span id="page-8-0"></span>**2.1 emodpy\_tbhiv package**

The emodpy-tbhiv module is intended to house scripts and tools that enable disease modelers to work more easily with the IDM EMOD TBHIV model.

### <span id="page-8-2"></span>**2.1.1 Subpackages**

### <span id="page-8-4"></span>**emodpy\_tbhiv.demographics package**

### **Submodules**

### <span id="page-8-3"></span>**emodpy\_tbhiv.demographics.TBHIVDemographics module**

**class** emodpy\_tbhiv.demographics.TBHIVDemographics.**TBHIVDemographics**(*pop=None*,

*nodes=None*, *idref='Gridded world grump2.5arcmin'*, *base\_file=None*)

Bases: [emod\\_api.demographics.Demographics.Demographics](https://docs.idmod.org/projects/emod-api/en/latest/emod_api.demographics.Demographics.html#emod_api.demographics.Demographics.Demographics)

This class is derived from emod\_api.demographics' Demographics class so that we can set certain defaults for TBHIV in construction. Keen observers will note thatt SetDefaultProperties does not look like a TBHIVspecific function. But as we add other disease types the generatlizations and speicfics will become clearer. The architectural point is solid.

**SetHIVCoInfectionDistribution**() Insert some notion of a default HIVCoInfection distribution.

**SetHIVTBCoInfectionMortalityDistribution**() Insert some notion of a default HIVTBCoInfection Mortality distribution.

emodpy\_tbhiv.demographics.TBHIVDemographics.**fromBasicNode**(*lat=0*, *lon=0*, *pop=1000000.0*, *name=1*, *forced\_id=1*, *implicit\_config\_fns=None*) This function creates a single-node TBHIVDemographics instance from the params you give it.

```
emodpy_tbhiv.demographics.TBHIVDemographics.from_template_node(lat=0, lon=0,
                                                                                     pop=1000000.0,
                                                                                     name=1,
                                                                                    forced_id=1)
     Create a single-node TBHIVDemographics instance from the parameters you supply.
          Parameters
                • lat – Latitude of the centroid of the node to create.
                • lon – Longitude of the centroid of the node to create.
                • pop – Human population of the node.
                • name – The name of the node. This may be a characteristic of the node, such as "rural" or
                  "urban", or an identifying integer.
```
• **forced\_id** – The node ID for the single node.

Returns A [TBHIVDemographics](#page-8-3) instance.

```
emodpy_tbhiv.demographics.TBHIVDemographics.fromData(pop=1000000.0, file-
                                                              name_male='Malawi_male_mortality.csv',
                                                              file-
                                                              name_female='Malawi_female_mortality.csv')
```
emodpy\_tbhiv.demographics.TBHIVDemographics.**from\_csv**(*pop\_file*,

*res=0.008333333333333333*, *id\_ref='from\_csv'*, *filename\_male='Malawi\_male\_mortality.csv'*, *filename\_female='Malawi\_female\_mortality.csv'*)

Create a multi-node [TBHIVDemographics](#page-8-3) instance from a CSV file describing a population.

#### **Parameters**

- **pop\_file** The path to the csv file to ingest.
- **res** Resolution.
- **id\_ref** A string to identify the file, needs to match other input files.
- **filename\_male** Path to male mortality csv.
- **filename\_female** Path to female mortality csv.

#### Returns A [TBHIVDemographics](#page-8-3) instance

emodpy\_tbhiv.demographics.TBHIVDemographics.**from\_params**(*tot\_pop=1000000.0*,

*num\_nodes=100*,

*frac\_rural=0.3*,

*id\_ref='from\_params'*, *file-*

*name\_male='Malawi\_male\_mortality.csv'*, *file-*

*name\_female='Malawi\_female\_mortality.csv'*)

Create a multi-node [TBHIVDemographics](#page-8-3) instance as a synthetic population based on a few parameters.

- **tot** pop The total human population in the node.
- **num\_nodes** The number of nodes to create.
- **frac\_rural** The fraction of the population that is rural.
- <span id="page-10-2"></span>• **id ref** – Method describing how the latitude and longitude values are created for each of the nodes in a simulation. "Gridded world" values use a grid overlaid across the globe at some arcsec resolution. You may also generate the grid using another tool or coordinate system. For more information, see [Metadata.](https://docs.idmod.org/projects/emod-tuberculosis/en/latest/parameter-demographics.html#demo-metadata)
- **filename\_male** Path to male mortality csv.
- **filename\_female** Path to female mortality csv.

Returns A [TBHIVDemographics](#page-8-3) instance.

#### <span id="page-10-0"></span>**emodpy\_tbhiv.interventions package**

emodpy\_tbhiv.interventions.**purge\_campaign\_event**(*camp\_event*)

#### **Submodules**

#### <span id="page-10-1"></span>**emodpy\_tbhiv.interventions.active\_diagnostic module**

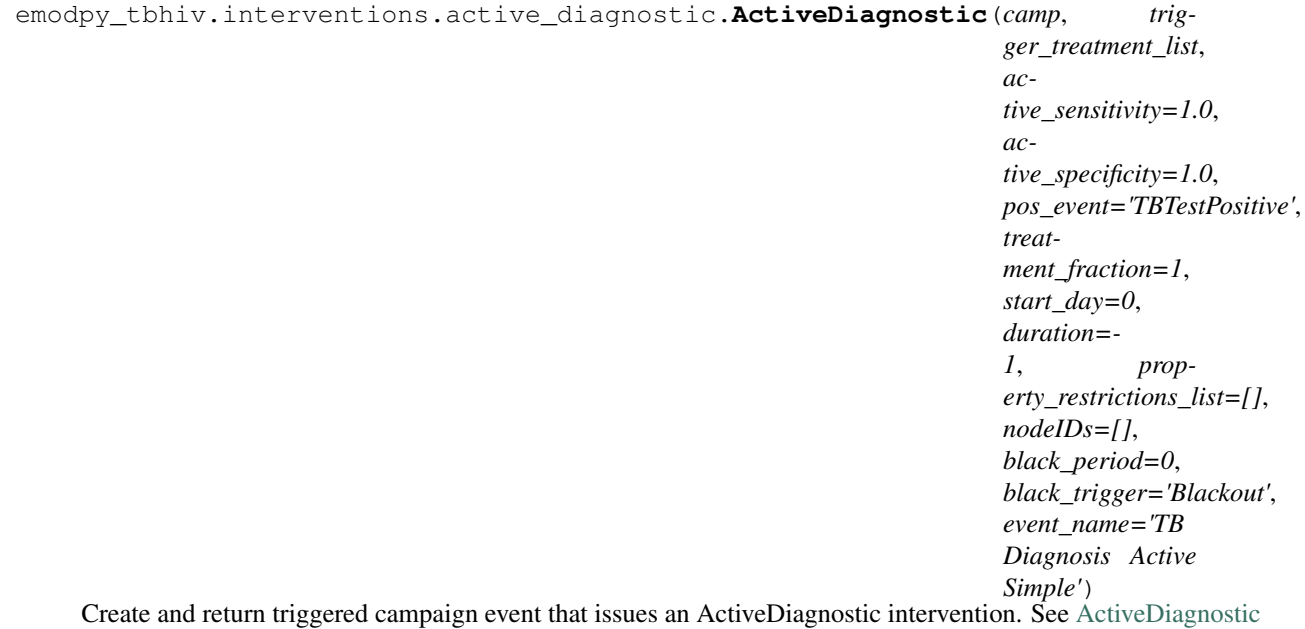

- **camp** The [emod\\_api.campaign](https://docs.idmod.org/projects/emod-api/en/latest/emod_api.campaign.html#module-emod_api.campaign) module instance which serves as the campaign accumulator.
- **trigger\_treatment\_list** List of 1 or more triggers (or events or signals) which are listened to and trigger the distribution of the intervention. There is no default.
- **active\_sensitivity** Sensitivity. Defaults to 1.0.
- **active\_specificity** Specificity. Defaults to 1.0.
- **pos\_event** Signal (or trigger) which is broadcast if the test is positive. Defaults to 'TBTestPositive',
- **treatment\_fraction** Fraction of population testing positive you get the positive result effect.
- <span id="page-11-1"></span>• **start** day – The timestep when this campaign event takes effect. Defaults to 1.
- **duration** How long the campaign event remains in effect. Defaults to forever.
- **property\_restrictions\_list** Optiional list of Individual Properties to limit the intervention to.
- **nodeIDs** Optiona list of node ids to target. Defaults to all.
- **black\_period** Undocumented.
- **black\_trigger** Undocumented.
- **event\_name** Undocumented.

```
emodpy_tbhiv.interventions.active_diagnostic.new_intervention_as_file(camp,
```
*start\_day=1*, *filename=None*)

#### <span id="page-11-0"></span>**emodpy\_tbhiv.interventions.age\_targeted\_vaccine module**

emodpy\_tbhiv.interventions.age\_targeted\_vaccine.**AgeTargetedVaccine**(*camp*,

*trigger\_treatment\_list*, *initial\_efficacy=1.0*, *vaccine\_take=1*, *vtype='AcquisitionBlocking'*, *age\_min\_yrs=0*, *age\_max\_yrs=125*, *box\_duration=365*, *immune\_decay=10*, *start\_day=0*, *duration=- 1*, *property\_restrictions\_list=[]*, *nodeIDs=[]*, *black\_period=0*, *black\_trigger='Blackout'*, *event\_name='Vaccine'*)

Create and return triggered campaign event that issues a (generalized) Vaccine intervention. See [SimpleVaccine](https://docs.idmod.org/projects/emod-tuberculosis/en/latest/parameter-campaign-individual-simplevaccine.html)

- **camp** The [emod\\_api.campaign](https://docs.idmod.org/projects/emod-api/en/latest/emod_api.campaign.html#module-emod_api.campaign) module instance which serves as the campaign accumulator.
- **trigger\_treatment\_list** List of 1 or more triggers (or events or signals) which are listened to and trigger the distribution of the intervention. There is no default.
- **initial\_efficacy** Initial efficacy of the vaccine. Defaults to 1.0.
- **vaccine\_take** Fraction of the population receiving the vaccine for whom it is efficacious. Defaults to 1.0.
- <span id="page-12-1"></span>• **vtype** – . . . Defaults to "AcquisitionBlogking".
- **age\_min\_yrs** Lower age bound, in years.
- $\bullet$  **= 125** (age\_max\_yrs) Upper age bound, in years.
- **box\_duration** Period of time over which the initial efficacy persists before decay. Defaults to 1 year.
- **immune\_decay** Period of time over which the efficacy decays to 0. Defaults to 10 years.
- **start\_day** The timestep when this campaign event takes effect. Defaults to 1.
- **duration** How long the campaign event remains in effect. Defaults to forever.
- **property\_restrictions\_list** Optiional list of Individual Properties to limit the intervention to.
- **nodeIDs** Optiona list of node ids to target. Defaults to all.
- **black\_period** Undocumented.
- **black\_trigger** Undocumented.
- **event\_name** Undocumented.

emodpy\_tbhiv.interventions.age\_targeted\_vaccine.**new\_intervention\_as\_file**(*camp*,

*filename='vaccine.json'*)

#### <span id="page-12-0"></span>**emodpy\_tbhiv.interventions.art module**

```
emodpy tbhiv.interventions.art.ART(camp, trigger treatment list, start day=0, duration=-
                                        1, property_restrictions_list=[], nodeIDs=[],
                                        black_period=0, black_trigger='Blackout',
                                        event_name='ART')
```
Create and return triggered campaign event that issues an ART intervention.

#### Parameters

- **camp** Centralized campaign module instance.
- **trigger\_treatment\_list** List of 1 or more triggers (or events or signals) which are listened to and trigger the distribution of the intervention. There is no default.
- **start\_day** The timestep when this campaign event takes effect. Defaults to 1.
- **duration** How long the campaign event remains in effect. Defaults to forever.
- **property\_restrictions\_list** Optiional list of Individual Properties to limit the intervention to.
- **nodeIDs** Optiona list of node ids to target. Defaults to all.
- **black\_period** Undocumented.
- **black\_trigger** Undocumented.
- **event\_name** Undocumented.

Returns New campaign event that can be added to the campaign.

emodpy\_tbhiv.interventions.art.**new\_intervention\_as\_file**(*camp*, *filename='art.json'*)

#### <span id="page-13-2"></span><span id="page-13-0"></span>**emodpy\_tbhiv.interventions.bcg module**

emodpy\_tbhiv.interventions.bcg.**BCG**(*camp*, *trigger\_treatment\_list*, *initial\_efficacy=1.0*, *vaccine\_take=1*, *age\_take\_decay=1.0*, *box\_duration=365*, *immune\_decay=3650*, *start\_day=0*, *duration=- 1*, *property\_restrictions\_list=[]*, *nodeIDs=[]*, *black\_period=0*, *black\_trigger='Blackout'*, *event\_name='Vaccine Health Seeking'*)

Create and return triggered campaign event that issues an BCG vaccine intervention.

#### **Parameters**

- **camp** Centralized campaign module instance.
- **trigger\_treatment\_list** List of 1 or more triggers (or events or signals) which are listened to and trigger the distribution of the intervention. There is no default.
- **initial\_efficacy** Initial efficacy of the vaccine. Defaults to 1.0.
- **vaccine\_take** Fraction of the population receiving the vaccine for whom it is efficacious. Defaults to 1.0.
- **age\_take\_decay** ... Defaults to 1.0.
- **box\_duration** Period of time over which the initial efficacy persists before decay. Defaults to 1 year.
- **immune\_decay** Period of time over which the efficacy decays to 0. Defaults to 10 years.
- **start\_day** The timestep when this campaign event takes effect. Defaults to 1.
- **duration** How long the campaign event remains in effect. Defaults to forever.
- **property\_restrictions\_list** Optiional list of Individual Properties to limit the intervention to.
- **nodeIDs** Optiona list of node ids to target. Defaults to all.
- **black\_period** Undocumented.
- **black\_trigger** Undocumented.
- **event\_name** Undocumented.

Returns New campaign event that can be added to the campaign.

emodpy\_tbhiv.interventions.bcg.**new\_intervention\_as\_file**(*camp*, *filename=None*)

#### <span id="page-13-1"></span>**emodpy\_tbhiv.interventions.cd4diag module**

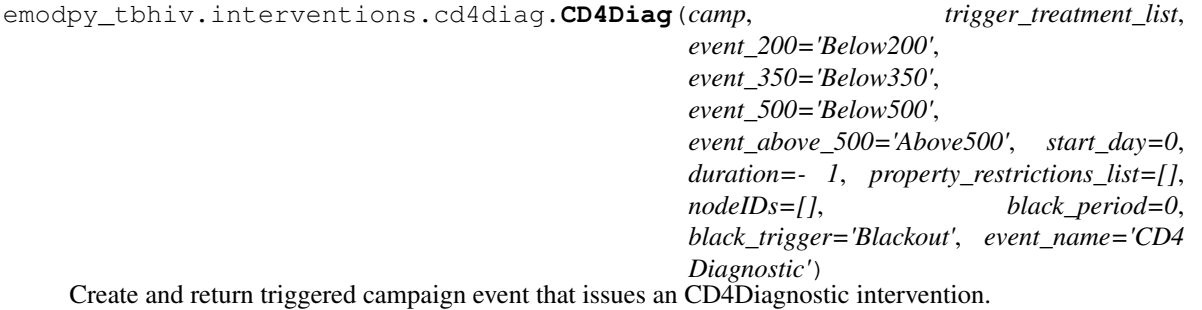

- <span id="page-14-1"></span>• **camp** – The [emod\\_api.campaign](https://docs.idmod.org/projects/emod-api/en/latest/emod_api.campaign.html#module-emod_api.campaign) module instance which serves as the campaign accumulator.
- **trigger\_treatment\_list** List of 1 or more triggers (or events or signals) which are listened to and trigger the distribution of the intervention. There is no default.
- **event\_200** . . .
- **event\_350** . . .
- **event\_500** . . .
- **event\_above\_500** . . .
- **start\_day** The timestep when this campaign event takes effect. Defaults to 1.
- **duration** How long the campaign event remains in effect. Defaults to forever.
- **property\_restrictions\_list** Optiional list of Individual Properties to limit the intervention to.
- **nodeIDs** Optiona list of node ids to target. Defaults to all.
- **black\_period** Undocumented.
- **black\_trigger** Undocumented.
- **event\_name** Undocumented.

emodpy\_tbhiv.interventions.cd4diag.**new\_intervention\_as\_file**(*camp*, *filename='cd4.json'*)

#### <span id="page-14-0"></span>**emodpy\_tbhiv.interventions.diag\_treat\_neg module**

```
emodpy_tbhiv.interventions.diag_treat_neg.DiagnosticTreatNeg(camp, trig-
                                                                                  ger_treatment_list,
                                                                                  base_sensitivity_smearpos=1.0,
                                                                                  base_sensitivity_smearneg=1.0,
                                                                                  pos_event='TBTestPositive',
                                                                                  neg_event='TBTestNegative',
                                                                                  def_event='TBTestDefault',
                                                                                  treat-
                                                                                  ment_fraction=1,
                                                                                  start_day=0,
                                                                                  duration=- 1, prop-
                                                                                  erty_restrictions_list=[],
                                                                                  nodeIDs=[],
                                                                                  black_period=0,
                                                                                  black_trigger='Blackout',
                                                                                  event_name='TB
                                                                                  Diagnosis')
     Create and return triggered campaign event that issues an DiagnosticTreatNeg intervention. See Diagnostic-
     TreatNeg
```
<sup>•</sup> **camp** – The [emod\\_api.campaign](https://docs.idmod.org/projects/emod-api/en/latest/emod_api.campaign.html#module-emod_api.campaign) module instance which serves as the campaign accumulator.

- <span id="page-15-1"></span>• **trigger treatment list** – List of 1 or more triggers (or events or signals) which are listened to and trigger the distribution of the intervention. There is no default.
- **base\_sensitivity\_smearpos** Sensitivity. Defaults to 1.0.
- **base\_sensitivity\_smearneg** Specificity. Defaults to 1.0.
- **pos\_event** Signal (or trigger) which is broadcast if the test is positive. Defaults to 'TBTestPositive',
- **neg\_event** Defaults to 'TBTestNegative'.
- **def\_event** Defaults to 'TBTestDefault'.
- **treatment\_fraction** Fraction of population testing positive you get the positive result effect.
- **start\_day** The timestep when this campaign event takes effect. Defaults to 1.
- **duration** How long the campaign event remains in effect. Defaults to forever.
- **property\_restrictions\_list** Optiional list of Individual Properties to limit the intervention to.
- **nodeIDs** Optiona list of node ids to target. Defaults to all.
- **black\_period** Undocumented.
- **black\_trigger** Undocumented.
- **event\_name** Undocumented.

emodpy\_tbhiv.interventions.diag\_treat\_neg.**new\_intervention\_as\_file**(*camp*, *filename='dtn.json'*)

#### <span id="page-15-0"></span>**emodpy\_tbhiv.interventions.drugs module**

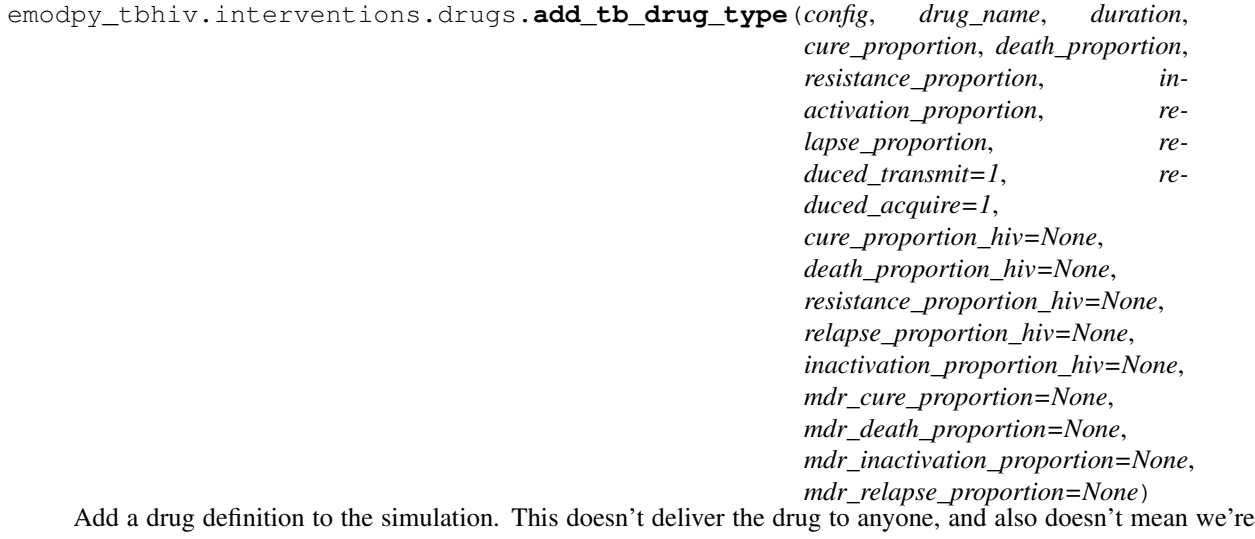

going to use it. It's like putting it in the reference section.

emodpy\_tbhiv.interventions.drugs.**add\_tb\_drug**(*config*, *drug\_name*)

Tell the simulation which drugs we're going to use. Optionally override parameters in the process.

#### <span id="page-16-1"></span><span id="page-16-0"></span>**emodpy\_tbhiv.interventions.hiv\_diag module**

```
emodpy_tbhiv.interventions.hiv_diag.HIVDiagnostic(camp, trigger_treatment_list,
                                                                base_sensitivity=1.0,
                                                                base_specificity=1.0,
                                                                pos_event='HIVTestedPositive',
                                                                neg_event='HIVTestedNegative',
                                                                treatment_fraction=1,
                                                                start_day=0, duration=- 1,
                                                                property_restrictions_list=[],
                                                                nodeIDs=[], black_period=0,
                                                                black_trigger='Blackout',
                                                                event_name='HIV Diagnostic')
```
Create and return triggered campaign event that issues an HIVSimpleDiagnostic intervention. See [HIVSimple-](https://docs.idmod.org/projects/emod-tuberculosis/en/latest/parameter-campaign-individual-hivsimplediagnostic.html)[Diagnostic](https://docs.idmod.org/projects/emod-tuberculosis/en/latest/parameter-campaign-individual-hivsimplediagnostic.html)

#### **Parameters**

- **camp** The [emod\\_api.campaign](https://docs.idmod.org/projects/emod-api/en/latest/emod_api.campaign.html#module-emod_api.campaign) module instance which serves as the campaign accumulator.
- **trigger\_treatment\_list** List of 1 or more triggers (or events or signals) which are listened to and trigger the distribution of the intervention. There is no default.
- **base** sensitivity Sensitivity. Defaults to 1.0.
- **base\_specificity** Specificity. Defaults to 1.0.
- **pos\_event** Signal (or trigger) which is broadcast if the test is positive. Defaults to 'HIVTestedPositive'.
- **neg** event Signal (or trigger) which is broadcast if the test is negative. Defaults to 'HIVTestedNegative'.
- **treatment\_fraction** Fraction of population testing positive you get the positive result effect.
- **start** day The timestep when this campaign event takes effect. Defaults to 1.
- **duration** How long the campaign event remains in effect. Defaults to forever.
- **property\_restrictions\_list** Optiional list of Individual Properties to limit the intervention to.
- **nodeIDs** Optiona list of node ids to target. Defaults to all.
- **black\_period** Undocumented.
- **black\_trigger** Undocumented.
- **event\_name** Undocumented.

Returns New campaign event that can be added to the campaign.

emodpy\_tbhiv.interventions.hiv\_diag.**new\_intervention\_as\_file**(*camp*, *filename=None*)

#### <span id="page-17-2"></span><span id="page-17-0"></span>**emodpy\_tbhiv.interventions.hiv\_seeding module**

```
emodpy_tbhiv.interventions.hiv_seeding.HIV(camp, time_offset=0, disease='HIV', reps=-
                                                        1, interval=1, start_day=0, nodeIDs=[],
                                                        event_name='HIV Incidence')
     Create a scheduled campaign event that issues an OutbreakIndividualTBorHIV intervention. Useful for seeding
```
interventions in TBHIV\_SIM.

#### **Parameters**

- **camp** The [emod\\_api.campaign](https://docs.idmod.org/projects/emod-api/en/latest/emod_api.campaign.html#module-emod_api.campaign) module instance which serves as the campaign accumulator.
- time offset ... Defaults to 0.
- **disease** "TB" or "HIV". Default is "HIV".
- **reps** Number of repetitions (integer). Defaults to no repetition.
- **interval** Timesteps between repetitions, if reps is set. Defaults to every day.
- **start\_day** The timestep when this campaign event takes effect. Defaults to 1.
- **duration** How long the campaign event remains in effect. Defaults to forever.
- **property\_restrictions\_list** Optiional list of Individual Properties to limit the intervention to.
- **nodeIDs** Optiona list of node ids to target. Defaults to all.
- **black\_period** Undocumented.
- **black\_trigger** Undocumented.
- **event\_name** Undocumented.

Returns New campaign event that can be added to the campaign.

```
emodpy_tbhiv.interventions.hiv_seeding.new_intervention_as_file(camp, file-
                                                                     name='hiv.json')
```
#### <span id="page-17-1"></span>**emodpy\_tbhiv.interventions.hsb module**

```
emodpy_tbhiv.interventions.hsb.HSB(camp, trigger_treatment_list, output_event, probabil-
                                            ity_per_step=1.0, start_day=0, duration=- 1, prop-
                                            erty_restrictions_list=[], nodeIDs=[], black_period=0,
                                             black_trigger='Blackout', event_name='HSB')
```
Create and return triggered campaign event that issues an SimpleHealthSeekingBehavior intervention. See [SimpleHealthSeekingBehavior](https://docs.idmod.org/projects/emod-tuberculosis/en/latest/parameter-campaign-individual-simplehealthseekingbehavior.html)

- **camp** The [emod\\_api.campaign](https://docs.idmod.org/projects/emod-api/en/latest/emod_api.campaign.html#module-emod_api.campaign) module instance which serves as the campaign accumulator.
- **trigger\_treatment\_list** List of 1 or more triggers (or events or signals) which are listened to and trigger the distribution of the intervention. There is no default.
- **output\_event** Signal to broadcast when 'health' is ultimately sought (string).
- **probability\_per\_step** Probability of seeking per timestep, default to 1 which means near instantaneous.
- **start** day The timestep when this campaign event takes effect. Defaults to 1.
- <span id="page-18-1"></span>• **duration** – How long the campaign event remains in effect. Defaults to forever.
- **property\_restrictions\_list** Optiional list of Individual Properties to limit the intervention to.
- **nodeIDs** Optiona list of node ids to target. Defaults to all.
- **black\_period** Undocumented.
- **black\_trigger** Undocumented.
- **event\_name** Undocumented.

```
emodpy_tbhiv.interventions.hsb.new_intervention_as_file(camp, file-
                                                       name='hsb_diag.json')
```
#### <span id="page-18-0"></span>**emodpy\_tbhiv.interventions.ramp\_dtn module**

emodpy\_tbhiv.interventions.ramp\_dtn.**RampDTN**(*camp*, *trigger\_treatment\_list*, *ramp\_time=30*, *base\_sensitivity\_smearpos=1.0*, *base\_sensitivity\_smearneg=1.0*, *base\_sensitivity\_smearpos2=1.0*, *base\_sensitivity\_smearneg2=1.0*, *treatment\_fraction=1.0*, *treatment\_fraction2=1.0*, *pos\_event='TBTestPositive'*, *neg\_event='TBTestNegative'*, *defaulters\_event='TBTestDefault'*, *pos\_event2='TBTestPositive'*, *neg\_event2='TBTestNegative'*, *defaulters\_event2='TBTestDefault'*, *start\_day=0*, *duration=- 1*, *property\_restrictions\_list=[]*, *nodeIDs=[]*, *black\_period=0*, *black\_trigger='Blackout'*, *event\_name='RampDTN'*)

Create and return triggered campaign event that (TBD).

- **camp** The [emod\\_api.campaign](https://docs.idmod.org/projects/emod-api/en/latest/emod_api.campaign.html#module-emod_api.campaign) module instance which serves as the campaign accumulator.
- **trigger\_treatment\_list** List of 1 or more triggers (or events or signals) which are listened to and trigger the distribution of the intervention. There is no default.
- **active\_sensitivity** Sensitivity. Defaults to 1.0.
- **active\_specificity** Specificity. Defaults to 1.0.
- **pos\_event** Signal (or trigger) which is broadcast if the test is positive. Defaults to 'TBTestPositive',
- **treatment\_fraction** Fraction of population testing positive you get the positive result effect.
- **start\_day** The timestep when this campaign event takes effect. Defaults to 1.
- **duration** How long the campaign event remains in effect. Defaults to forever.
- <span id="page-19-1"></span>• **property\_restrictions\_list** – Optiional list of Individual Properties to limit the intervention to.
- **nodeIDs** Optiona list of node ids to target. Defaults to all.
- **black\_period** Undocumented.
- **black\_trigger** Undocumented.
- **event\_name** Undocumented.

```
emodpy_tbhiv.interventions.ramp_dtn.new_intervention_as_file(camp, file-
                                                               name='ramp.json')
```
#### <span id="page-19-0"></span>**emodpy\_tbhiv.interventions.resist\_diag module**

```
emodpy_tbhiv.interventions.resist_diag.ResistanceDiagnostic(camp, trig-
                                                                               ger_treatment_list,
                                                                               sensitivity=1.0,
                                                                               specificity=1.0,
                                                                               pos_event='TBMDRTestPositive',
                                                                               neg_event='TBMDRTestNegative',
                                                                               def_event='TBMDRTestDefault',
                                                                               treat-
                                                                               ment_fraction=1,
                                                                               treat-
                                                                               ment_fraction_negative_test=1,
                                                                               start_day=0,
                                                                               duration=- 1, prop-
                                                                               erty_restrictions_list=[],
                                                                               nodeIDs=[],
                                                                               black_period=0,
                                                                               black_trigger='Blackout',
                                                                               event_name='TB Di-
                                                                               agnosis MDR')
```
Create and return triggered campaign event that issues an ResistanceDiagnostic intervention.

- **camp** The [emod\\_api.campaign](https://docs.idmod.org/projects/emod-api/en/latest/emod_api.campaign.html#module-emod_api.campaign) module instance which serves as the campaign accumulator.
- **trigger\_treatment\_list** List of 1 or more triggers (or events or signals) which are listened to and trigger the distribution of the intervention. There is no default.
- **sensitivity** Sensitivity. Defaults to 1.0.
- **specificity** Specificity. Defaults to 1.0.
- **pos\_event** Signal (or trigger) which is broadcast if the test is positive. Defaults to 'TBMDRTestPositive'.
- **neg\_event** Signal (or trigger) which is broadcast if the test is negative. Defaults to 'TBMDRTestNegative'.
- **def\_event** Signal (or trigger) which is broadcast if the test is default. Defaults to 'TBMDRTestDefault'.
- <span id="page-20-1"></span>• **treatment fraction** – Fraction of population testing positive you get the positive result effect. Defaults to 1.
- **treatment\_fraction\_negative\_test** . . . Defaults to 1.
- **start\_day** The timestep when this campaign event takes effect. Defaults to 1.
- **duration** How long the campaign event remains in effect. Defaults to forever.
- **property\_restrictions\_list** Optiional list of Individual Properties to limit the intervention to.
- **nodeIDs** Optiona list of node ids to target. Defaults to all.
- **black\_period** Undocumented.
- **black\_trigger** Undocumented.
- **event\_name** Undocumented.

emodpy\_tbhiv.interventions.resist\_diag.**new\_intervention\_as\_file**(*camp*, *filename='resist\_diag.json'*)

#### <span id="page-20-0"></span>**emodpy\_tbhiv.interventions.smear\_diag module**

emodpy\_tbhiv.interventions.smear\_diag.**SmearDiagnostic**(*camp*, *trigger\_treatment\_list*, *base\_sensitivity\_smearpos=1.0*, *base\_sensitivity\_smearneg=1.0*, *pos\_event='TestPositiveOnSmear'*, *treatment\_fraction=1*, *start\_day=0*, *duration=- 1*, *property\_restrictions\_list=[]*, *nodeIDs=[]*, *black\_period=0*, *black\_trigger='Blackout'*, *event\_name='TB Diagnosis Smear Simple'*)

Create and return triggered campaign event that issues an SmearDiagnostic intervention.

- **camp** The [emod\\_api.campaign](https://docs.idmod.org/projects/emod-api/en/latest/emod_api.campaign.html#module-emod_api.campaign) module instance which serves as the campaign accumulator.
- **trigger\_treatment\_list** List of 1 or more triggers (or events or signals) which are listened to and trigger the distribution of the intervention. There is no default.
- **base\_sensitivity\_smearpos** Sensitivity. Defaults to 1.0.
- **base\_sensitivity\_smearneg** Specificity. Defaults to 1.0.
- **pos\_event** Signal (or trigger) which is broadcast if the test is positive. Defaults to 'TBTestPositiveOnSmear'.
- **treatment\_fraction** Fraction of population testing positive you get the positive result effect.
- **start\_day** The timestep when this campaign event takes effect. Defaults to 1.
- **duration** How long the campaign event remains in effect. Defaults to forever.
- <span id="page-21-1"></span>• **property\_restrictions\_list** – Optiional list of Individual Properties to limit the intervention to.
- **nodeIDs** Optiona list of node ids to target. Defaults to all.
- **black\_period** Undocumented.
- **black\_trigger** Undocumented.
- **event\_name** Undocumented.

emodpy\_tbhiv.interventions.smear\_diag.**new\_intervention\_as\_file**(*camp*, *filename='smear\_diag.json'*)

#### <span id="page-21-0"></span>**emodpy\_tbhiv.interventions.tb\_treat\_basic module**

emodpy\_tbhiv.interventions.tb\_treat\_basic.**TBDrugTreatment**(*camp*, *trig-*

*ger\_treatment\_list*, *drug\_name='DOTS'*, *inactivation\_rate=0*, *mortality\_rate=0*, *clearance\_rate=0*, *resistance\_rate=0*, *relapse\_rate=0*, *reduced\_transmit=1.0*, *start\_day=0*, *treatment\_duration=180*, *duration=- 1*, *property\_restrictions\_list=[]*, *nodeIDs=[]*, *black\_period=0*, *black\_trigger='Blackout'*, *event\_name='TBDrugTreatment'*)

Create and return triggered campaign event that issues an AntiTBDrug intervention. See [AntiTBDrug](https://docs.idmod.org/projects/emod-tuberculosis/en/latest/parameter-campaign-individual-antitbdrug.html)

- **camp** The [emod\\_api.campaign](https://docs.idmod.org/projects/emod-api/en/latest/emod_api.campaign.html#module-emod_api.campaign) module instance which serves as the campaign accumulator.
- **trigger\_treatment\_list** List of 1 or more triggers (or events or signals) which are listened to and trigger the distribution of the intervention. There is no default.
- drug\_name ... Defaults to 'DOTS',
- **inactivation\_rate** ... Defaults to 0,
- **mortality\_rate** ... Defaults to 0,
- **clearance\_rate**  $\dots$  Defaults to 0,
- **resistance\_rate** ... Defaults to 0,
- **relapse\_rate**  $\dots$  Defaults to 0,
- **reduced\_transmit** ... Defaults to 1.0,
- **start\_day** The timestep when this campaign event takes effect. Defaults to 1.
- **duration** How long the campaign event remains in effect. Defaults to forever.
- <span id="page-22-1"></span>• **property\_restrictions\_list** – Optiional list of Individual Properties to limit the intervention to.
- **nodeIDs** Optiona list of node ids to target. Defaults to all.
- **black\_period** Undocumented.
- **black\_trigger** Undocumented.
- **event\_name** Undocumented.

emodpy\_tbhiv.interventions.tb\_treat\_basic.**new\_intervention\_as\_file**(*camp*, *filename=None*)

#### <span id="page-22-0"></span>**emodpy\_tbhiv.interventions.tbhiv\_treat module**

```
emodpy_tbhiv.interventions.tbhiv_treat.TBHIVDrugTreatment(camp, trig-
                                                                       ger_treatment_list,
                                                                       drug_name, la-
                                                                       tent_multiplier=1.0,
                                                                       active_multiplier=1.0,
                                                                       start_day=0,
                                                                       duration=- 1, prop-
                                                                       erty_restrictions_list=[],
                                                                       nodeIDs=[],
                                                                       black_period=0,
                                                                       black_trigger='Blackout',
                                                                       event_name='TBHIVDrugTreatment')
```
Create and return triggered campaign event that issues a 'TBHIVConfigurableTBdrug' intervention. See [TB-](https://docs.idmod.org/projects/emod-tuberculosis/en/latest/parameter-campaign-individual-tbhivconfigurabletbdrug.html)[HIVConfigurableTBdrug](https://docs.idmod.org/projects/emod-tuberculosis/en/latest/parameter-campaign-individual-tbhivconfigurabletbdrug.html)

#### **Parameters**

- **camp** The [emod\\_api.campaign](https://docs.idmod.org/projects/emod-api/en/latest/emod_api.campaign.html#module-emod_api.campaign) module instance which serves as the campaign accumulator.
- **trigger\_treatment\_list** List of 1 or more triggers (or events or signals) which are listened to and trigger the distribution of the intervention. There is no default.
- **drug\_name** . . .
- **latent multiplier** ... Defaults to 1.0.
- **active\_multiplier** ... Defaults to 1.0.
- **start\_day** The timestep when this campaign event takes effect. Defaults to 1.
- **duration** How long the campaign event remains in effect. Defaults to forever.
- **property\_restrictions\_list** Optiional list of Individual Properties to limit the intervention to.
- **nodeIDs** Optiona list of node ids to target. Defaults to all.
- **black\_period** Undocumented.
- **black\_trigger** Undocumented.
- **event\_name** Undocumented.

Returns New campaign event that can be added to the campaign.

<span id="page-23-1"></span>emodpy tbhiv.interventions.tbhiv treat.new intervention as file (*camp*, *filename='tb\_drug\_treat.json'*)

#### <span id="page-23-0"></span>**emodpy\_tbhiv.interventions.triggered\_pvc module**

```
emodpy_tbhiv.interventions.triggered_pvc.TPVC(camp, trigger_treatment_list, prop-
                                                        erty_to_change, final_prop_value,
                                                        revert=0, daily_prob=1,
                                                        start_day=0, duration=- 1,
                                                       property_restrictions_list=[],
                                                        nodeIDs=[], black_period=0,
                                                        black_trigger='Blackout',
                                                        event_name='PropertyValueChanger')
     Create and return triggered campaign event that issues an PropertyValueChanger intervention. See PropertyVal-
     ueChanger
```
#### **Parameters**

- **camp** The [emod\\_api.campaign](https://docs.idmod.org/projects/emod-api/en/latest/emod_api.campaign.html#module-emod_api.campaign) module instance which serves as the campaign accumulator.
- **trigger\_treatment\_list** List of 1 or more triggers (or events or signals) which are listened to and trigger the distribution of the intervention. There is no default.
- **property\_to\_change** Individual Property key (string).
- **final\_prop\_value** New Individual Property value (string).
- **revert**  $\dots$  Defaults to 0.
- **daily\_prob** Daily probabilty of changing. Defaults to 1.
- **start\_day** The timestep when this campaign event takes effect. Defaults to 1.
- **duration** How long the campaign event remains in effect. Defaults to forever.
- **property\_restrictions\_list** Optiional list of Individual Properties to limit the intervention to.
- **nodeIDs** Optiona list of node ids to target. Defaults to all.
- **black\_period** Undocumented.
- **black\_trigger** Undocumented.
- **event\_name** Undocumented.

Returns New campaign event that can be added to the campaign.

emodpy\_tbhiv.interventions.triggered\_pvc.**new\_intervention\_as\_file**(*camp*, *filename='tpvc.json'*)

#### <span id="page-24-1"></span><span id="page-24-0"></span>**emodpy\_tbhiv.interventions.vaccine module**

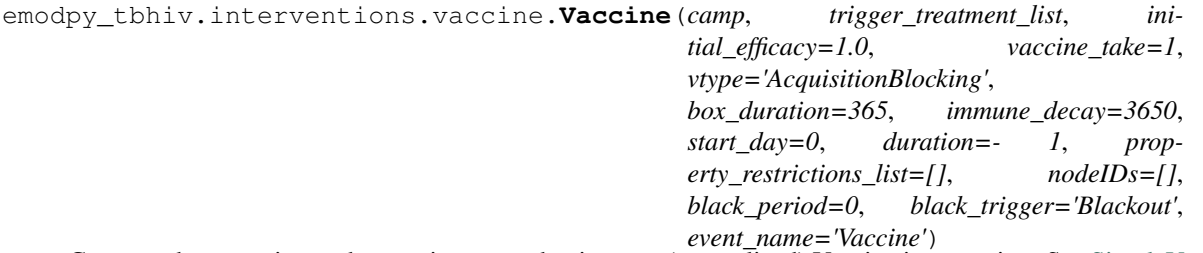

Create and return triggered campaign event that issues a (generalized) Vaccine intervention. See [SimpleVaccine](https://docs.idmod.org/projects/emod-tuberculosis/en/latest/parameter-campaign-individual-simplevaccine.html)

#### **Parameters**

- **camp** The [emod\\_api.campaign](https://docs.idmod.org/projects/emod-api/en/latest/emod_api.campaign.html#module-emod_api.campaign) module instance which serves as the campaign accumulator.
- **trigger\_treatment\_list** List of 1 or more triggers (or events or signals) which are listened to and trigger the distribution of the intervention. There is no default.
- **initial\_efficacy** Initial efficacy of the vaccine. Defaults to 1.0.
- **vaccine\_take** Fraction of the population receiving the vaccine for whom it is efficacious. Defaults to 1.0.
- **vtype** . . . Defaults to "AcquisitionBlogking"
- **box\_duration** Period of time over which the initial efficacy persists before decay. Defaults to 1 year.
- **immune\_decay** Period of time over which the efficacy decays to 0. Defaults to 10 years.
- **start** day The timestep when this campaign event takes effect. Defaults to 1.
- **duration** How long the campaign event remains in effect. Defaults to forever.
- **property\_restrictions\_list** Optiional list of Individual Properties to limit the intervention to.
- **nodeIDs** Optiona list of node ids to target. Defaults to all.
- **black\_period** Undocumented.
- **black\_trigger** Undocumented.
- **event\_name** Undocumented.

Returns New campaign event that can be added to the campaign.

emodpy\_tbhiv.interventions.vaccine.**new\_intervention\_as\_file**(*camp*, *filename='vaccine.json'*)

#### <span id="page-25-4"></span><span id="page-25-1"></span>**emodpy\_tbhiv.reporters package**

**Submodules**

<span id="page-25-2"></span>**emodpy\_tbhiv.reporters.plugin module**

```
class emodpy_tbhiv.reporters.plugin.Report_TBHIV_ByAge(name: str = 'Re-
                                                             port_TBHIV_ByAge',
                                                             Enabled: bool = True,
                                                             Reports: list = <factory>,
                                                             dll_file: str = 'libre-
                                                             port_TBHIV_ByAge.dll')
    Bases: emodpy.reporters.base.CustomReporter
```
**name: [str](https://docs.python.org/3/library/stdtypes.html#str) = 'Report\_TBHIV\_ByAge'**

#### **dll\_file: [str](https://docs.python.org/3/library/stdtypes.html#str) = 'libreport\_TBHIV\_ByAge.dll'**

**configure\_report**(*camp*, *max\_age\_yrs*, *min\_age\_yrs*, *start\_year*, *stop\_year*, *events=None*)

### <span id="page-25-0"></span>**2.1.2 Submodules**

#### <span id="page-25-3"></span>**emodpy\_tbhiv.standard\_drugs module**

emodpy\_tbhiv.standard\_drugs.**bootstrap**(*config*)

**CHAPTER**

# **THREE**

# **FREQUENTLY ASKED QUESTIONS**

<span id="page-26-0"></span>As you get started with emodpy-tbhiv, you may have questions. The most common questions will be added below. For questions related to functionality in related packages, see the following documentation:

- [Frequently asked questions](https://docs.idmod.org/projects/emod-tuberculosis/en/latest/faq.html) for EMOD
- [Frequently asked questions](https://docs.idmod.org/projects/idmtools/en/latest/faq.html) for idmtools
- [Frequently asked questions](https://docs.idmod.org/projects/emod-api/en/latest/faq.html) for emod-api
- [Frequently asked questions](https://docs.idmod.org/projects/emodpy/en/latest/faq.html) for emodpy

### **PYTHON MODULE INDEX**

#### <span id="page-28-0"></span>e

```
emodpy_tbhiv, 5
emodpy_tbhiv.demographics, 5
emodpy_tbhiv.demographics.TBHIVDemographics,
      5
emodpy_tbhiv.interventions, 7
emodpy_tbhiv.interventions.active_diagnostic,
      7
emodpy_tbhiv.interventions.age_targeted_vaccine,
      8
emodpy_tbhiv.interventions.art, 9
10
emodpy_tbhiv.interventions.cd4diag, 10
emodpy_tbhiv.interventions.diag_treat_neg,
     11
emodpy_tbhiv.interventions.drugs, 12
emodpy_tbhiv.interventions.hiv_diag, 13
emodpy_tbhiv.interventions.hiv_seeding,
      14
emodpy_tbhiv.interventions.hsb, 14
emodpy_tbhiv.interventions.ramp_dtn, 15
emodpy_tbhiv.interventions.resist_diag,
      16
emodpy_tbhiv.interventions.smear_diag,
      17
emodpy_tbhiv.interventions.tb_treat_basic,
      18
emodpy_tbhiv.interventions.tbhiv_treat,
      19
emodpy_tbhiv.interventions.triggered_pvc,
      20
emodpy_tbhiv.interventions.vaccine, 21
22
22
22
```
## **INDEX**

emodpy\_tbhiv.interventions.age\_targeted\_vaccine

# <span id="page-30-0"></span>A

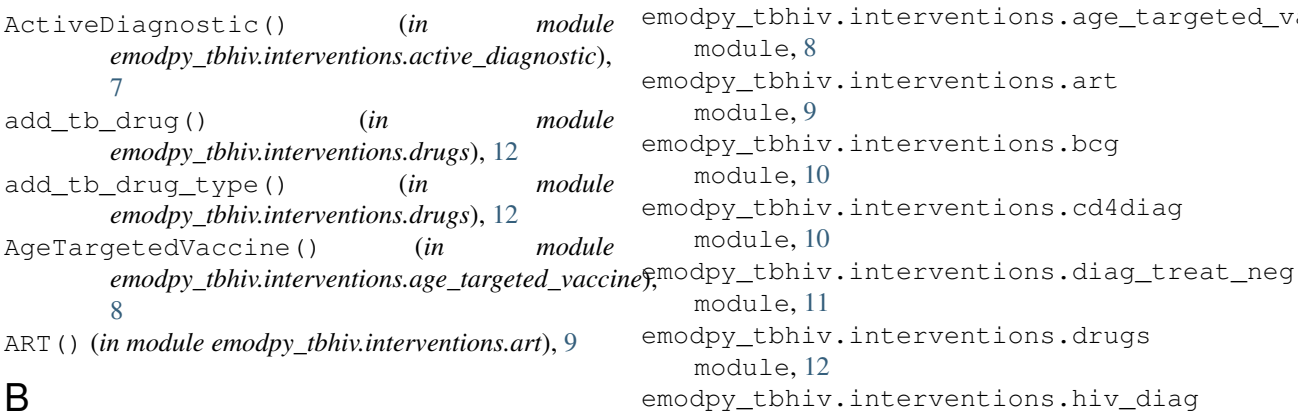

BCG() (*in module emodpy\_tbhiv.interventions.bcg*), [10](#page-13-2) bootstrap() (*in module emodpy\_tbhiv.standard\_drugs*), [22](#page-25-4)

# C

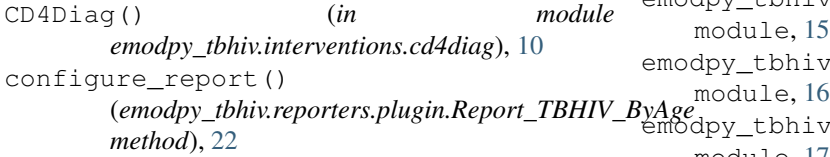

# D

DiagnosticTreatNeg() (*in module emodpy\_tbhiv.interventions.diag\_treat\_neg*), [11](#page-14-1) dll\_file (*emodpy\_tbhiv.reporters.plugin.Report\_TBHIV\_ByAge* emodpy\_tbhiv.interventions.triggered\_pvc *attribute*), [22](#page-25-4) module, [18](#page-21-1) emodpy\_tbhiv.interventions.tbhiv\_treat module, [19](#page-22-1) module, [20](#page-23-1) emodpy\_tbhiv.interventions.vaccine module, [21](#page-24-1)

# E

```
emodpy_tbhiv
  module, 5
emodpy_tbhiv.demographics
  module, 5
22
  module, 5
emodpy_tbhiv.interventions
  module, 7
emodpy_tbhiv.interventions.active_diagnostic
                                 emodpy_tbhiv.reporters
                                    module, 22
                                 emodpy_tbhiv.reporters.plugin
                                    module, 22
                                 emodpy_tbhiv.standard_drugs
                                  F
                                  from_csv() (in module
```
module, [7](#page-10-2)

module, [8](#page-11-1)

module, [9](#page-12-1)

module, [10](#page-13-2)

module, [10](#page-13-2)

module, [11](#page-14-1)

module, [12](#page-15-1)

module, [13](#page-16-1)

module, [14](#page-17-2)

module, [14](#page-17-2)

module, [15](#page-18-1)

module, [17](#page-20-1)

emodpy\_tbhiv.interventions.art

emodpy\_tbhiv.interventions.bcg

emodpy\_tbhiv.interventions.cd4diag

emodpy\_tbhiv.interventions.drugs

emodpy\_tbhiv.interventions.hsb

emodpy\_tbhiv.interventions.hiv\_diag

emodpy\_tbhiv.interventions.ramp\_dtn

emodpy\_tbhiv.interventions.resist\_diag

remoder interventions.smear\_diag>

emodpy\_tbhiv.interventions.tb\_treat\_basic

emodpy\_tbhiv.interventions.hiv\_seeding

*emodpy\_tbhiv.demographics.TBHIVDemographics*), [6](#page-9-0) from params() (*in module emodpy\_tbhiv.demographics.TBHIVDemographics*), [6](#page-9-0) from\_template\_node() (*in module emodpy\_tbhiv.demographics.TBHIVDemographics*), [5](#page-8-5) fromBasicNode() (*in module emodpy\_tbhiv.demographics.TBHIVDemographics*), N [5](#page-8-5) fromData() (*in module emodpy\_tbhiv.demographics.TBHIVDemographics*), [6](#page-9-0) H HIV() (*in module emodpy\_tbhiv.interventions.hiv\_seeding*), new\_intervention\_as\_file() (*in module* [14](#page-17-2) HIVDiagnostic() (*in module emodpy\_tbhiv.interventions.hiv\_diag*), [13](#page-16-1) HSB() (*in module emodpy\_tbhiv.interventions.hsb*), [14](#page-17-2) M module emodpy\_tbhiv, [5](#page-8-5) emodpy\_tbhiv.demographics, [5](#page-8-5) emodpy\_tbhiv.demographics.TBHIVDemographics, *emodpy\_tbhiv.interventions.diag\_treat\_neg*), [5](#page-8-5) emodpy\_tbhiv.interventions, [7](#page-10-2) emodpy\_tbhiv.interventions.active\_diagnostic, *emodpy\_tbhiv.interventions.hiv\_diag*), [13](#page-16-1) [7](#page-10-2) emodpy\_tbhiv.interventions.age\_targeted\_vaccine, *emodpy\_tbhiv.interventions.hiv\_seeding*), [14](#page-17-2) [8](#page-11-1) emodpy\_tbhiv.interventions.art, [9](#page-12-1) emodpy tbhiv. interventions. bcg, [10](#page-13-2) emodpy\_tbhiv.interventions.cd4diag, [10](#page-13-2) emodpy tbhiv.interventions.diag treat neg, [11](#page-14-1) emodpy\_tbhiv.interventions.drugs, [12](#page-15-1) emodpy\_tbhiv.interventions.hiv\_diag, new\_intervention\_as\_file() (*in module* [13](#page-16-1) emodpy\_tbhiv.interventions.hiv\_seedingew\_intervention\_as\_file() (*in module* [14](#page-17-2) emodpy\_tbhiv.interventions.hsb, [14](#page-17-2) emodpy\_tbhiv.interventions.ramp\_dtn, [15](#page-18-1) emodpy\_tbhiv.interventions.resist\_diag, [16](#page-19-1) emodpy\_tbhiv.interventions.smear\_diag, [17](#page-20-1) emodpy\_tbhiv.interventions.tb\_treat\_basic, *emodpy\_tbhiv.interventions*), [7](#page-10-2) [18](#page-21-1) emodpy tbhiv.interventions.tbhiv treat, [19](#page-22-1) emodpy tbhiv.interventions.triggered pvc, [20](#page-23-1) emodpy tbhiv.interventions.vaccine, [21](#page-24-1) emodpy\_tbhiv.reporters, [22](#page-25-4) emodpy\_tbhiv.reporters.plugin, [22](#page-25-4) emodpy\_tbhiv.standard\_drugs, [22](#page-25-4) name (*emodpy\_tbhiv.reporters.plugin.Report\_TBHIV\_ByAge attribute*), [22](#page-25-4) new\_intervention\_as\_file() (*in module emodpy\_tbhiv.interventions.active\_diagnostic*), [8](#page-11-1) *emodpy\_tbhiv.interventions.age\_targeted\_vaccine*),  $\overline{Q}$ new\_intervention\_as\_file() (*in module emodpy\_tbhiv.interventions.art*), [9](#page-12-1) new\_intervention\_as\_file() (*in module emodpy\_tbhiv.interventions.bcg*), [10](#page-13-2) new\_intervention\_as\_file() (*in module emodpy\_tbhiv.interventions.cd4diag*), [11](#page-14-1) new\_intervention\_as\_file() (*in module* [12](#page-15-1) new\_intervention\_as\_file() (*in module* new\_intervention\_as\_file() (*in module* new\_intervention\_as\_file() (*in module emodpy\_tbhiv.interventions.hsb*), [15](#page-18-1) new\_intervention\_as\_file() (*in module emodpy\_tbhiv.interventions.ramp\_dtn*), [16](#page-19-1) new\_intervention\_as\_file() (*in module emodpy\_tbhiv.interventions.resist\_diag*), [17](#page-20-1) new\_intervention\_as\_file() (*in module emodpy\_tbhiv.interventions.smear\_diag*), [18](#page-21-1) *emodpy\_tbhiv.interventions.tb\_treat\_basic*), [19](#page-22-1) *emodpy\_tbhiv.interventions.tbhiv\_treat*), [19](#page-22-1) new\_intervention\_as\_file() (*in module emodpy\_tbhiv.interventions.triggered\_pvc*), [20](#page-23-1) new\_intervention\_as\_file() (*in module emodpy\_tbhiv.interventions.vaccine*), [21](#page-24-1) purge\_campaign\_event() (*in module*

# R

```
RampDTN() (in module
      emodpy_tbhiv.interventions.ramp_dtn), 15
Report_TBHIV_ByAge (class in
      emodpy_tbhiv.reporters.plugin), 22
ResistanceDiagnostic() (in module
      emodpy_tbhiv.interventions.resist_diag),
      16
```
# S

```
SetHIVCoInfectionDistribution()
       (emodpy_tbhiv.demographics.TBHIVDemographics.TBHIVDemographics
       method), 5
SetHIVTBCoInfectionMortalityDistribution()
       (emodpy_tbhiv.demographics.TBHIVDemographics.TBHIVDemographics
       method), 5
SmearDiagnostic() (in module
       emodpy_tbhiv.interventions.smear_diag),
       17
```
# T

```
TBDrugTreatment() (in module
       emodpy_tbhiv.interventions.tb_treat_basic), 18
TBHIVDemographics (class in
       emodpy_tbhiv.demographics.TBHIVDemographics),
       5
TBHIVDrugTreatment() (in module
       emodpy_tbhiv.interventions.tbhiv_treat),
       19
TPVC() (in module emodpy_tbhiv.interventions.triggered_pvc),
       20
```
# V

Vaccine() (*in module emodpy\_tbhiv.interventions.vaccine*), [21](#page-24-1)